– создать условия для применения студентами знаний и умений в знакомой обстановке и новых учебных ситуациях;

– воспитать интерес к учебной дисциплине «Математика»;

– навыки работы в коллективе, малых группах и самостоятельно с раздаточным материалом;

– развитие умений выделять главное;

– умение грамотно, четко, кратко излагать мысли;

– развитие умения оперировать ранее полученными знаниями;

– формирование и развитие у студентов познавательных способностей.

Рассмотрим некоторые возможные варианты внешнего вида раздаточного материала по теме «Дифференциальные уравнения» (рис. 1).

Разработка раздаточных материалов способствует достижению наиболее полной результативности образовательного процесса.

*УДК 004*

### **ОПРЕДЕЛЕНИЕ КОМПОНЕНТОВ ИЗОБРАЖЕНИЯ В WOLFRAM MATHEMATICA Гундина М.А., Кондратьева Н.А., Юхновская О.В.**

*Белорусский национальный технический университет Минск, Республика Беларусь*

**Аннотация.** В статье рассмотрены возможности разработки и применения алгоритмов сегментации изображений, полученных с помощью промышленного оборудования, в условиях производства, имеющего специфику. На примере снимка коронавируса проиллюстрировано автоматическое определение границ компонентов и отображение их на изображении в компьютерной системе Wolfram Mathematica**. Ключевые слова:** компоненты изображения, сегментация изображения, алгоритм сегментации изображения.

## **DEFINING IMAGE COMPONENTS IN SYSTEM WOLFRAM MATHEMATICA Hundzina M., Kondratieva N., Yukhnovskaya O.**

*Belarusian National Technical University Minsk, Belarus*

**Annotation.** The article considers the possibilities of developing and applying algorithms for segmentation of images obtained using industrial equipment in production conditions that have specific characteristics. Using the example of a image of coronavirus, the automatic determination of the boundaries of components and their display on the image in the Wolfram Mathematica computer system is illustrated.

**Keywords:** image components, image segmentation, image segmentation algorithm.

*Адрес для переписки: Кондратьева Н.А., пр. Независимости, 65, г. Минск 220113, Республика Беларусь e-mail: kondratyeva@bntu.by*

Качественный контроль производимой продукции часто выполняется автоматическими методами анализа изображения [1]. При обработке таких изображений решается большой круг задач, таких как улучшение качества изображений; измерение числовых характеристик; распознавание областей интереса, сжатие изображений и др.

Современные устройства формирования изображений позволяют решать комплекс технических и научных задач [2−4], требующих синтеза и анализа методов обработки, бинаризации, классификации изображений, применение машинного обучения.

Развитие микроэлектроники позволяет повысить сложность применяемых алгоритмов для решения прикладных задач. В зарубежной и отечественной литературе [5−7] приводится большой класс алгоритмов обработки цифровых изображений, который может быть применен для решения задач производства, приводится набор актуальных

вопросов сегментации, распознавания образов, описания и представления деталей, морфологического анализа изображения [6−7]. Многие из этих алгоритмов предназначены для решения научных задач. В то же время, существует необходимость в разработке алгоритмов, которые можно использовать в условиях конкретного производства, имеющего свою специфику, таких алгоритмов, которые будут полезны инженерам в современных условиях.

Сегментация изображений, полученных промышленным оборудованием, в наше время находит широкое применение во многих сферах человеческой деятельности. Методы обработки изображений применяются в промышленности (изображения, полученные атомно-силовыми микроскопами). Также они нашли свое применение в физике и механике (изображения, полученные электронными микроскопами). В современной медицине не обходятся без обработки изображений специалисты, работающие с изоб-

ражениями, полученными рентгеновскими аппаратами, томографами. Методы цифровой обработки изображений применяются при управлении технологическими процессами, автоматизации обнаружения и распознавании объектов различной природы, при дефектоскопии.

Сегментация позволяет упростить представление изображения, чтобы его было проще и легче анализировать. Используетсядля выделения объектов и границ на изображениях (рис. 1). В том числе, активно применяется на промышленных предприятиях.

Выбор метода обработки изображения зависит от сложности решаемой задачи, а также знаний и опыта специалиста. Для работы с определенным классом изображений применяется соответствующий алгоритм. Однако большинство алгоритмов сегментации имеют в своей основе схожую идею - нахождение соответствий или различий в характеристиках пикселей. Характеристиками могут являться их расположение, цвет, яркость и текстура.

В данной статье рассматривается пример применения компьютерной системы Wolfram-Mathematicaдля автоматического определения границ компонентов и отображения их на изображении.

Под компонентом понимается бинарное изображение, содержащее множество связных точек, т.е. множество, состоящее из всех тех точек, между любыми двумя из которых существует связывающий их путь. Будем считать две точки изображения связными, если существует путь между ними, вдоль которого характеристическая функция постоянна.

Известно, что сегментация делит изображение на его составные части и объекты. Например, при осуществлении автоматического контроля при сборке узлов аппаратуры важно уметь выявлять определенные дефекты или отсутствие компонентов, наличие разрывов контактных дорожек на плате.

Исходное изображение представлено на рис. 1.

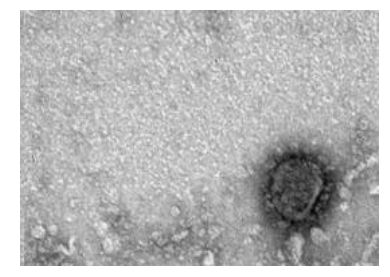

Рисунок 1 - Исходное изображение коронавируса, полученное микроскопом [8] Определены и подсвечены структурные компоненты с помощью следующей команды: MorphologicalComponents [Binarize[t1,0.3], Method->"Nested"] // Colorize

Результат работы этой команды представлен на рис. 2.

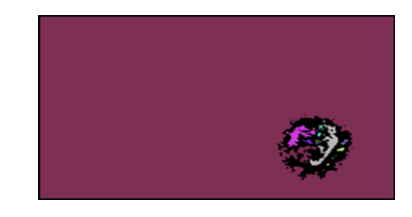

Рисунок 2 - Выделенные компоненты изображения

Границы компонентов можно определить с помошью функции MorphologicalPerimeter (рис. 3).

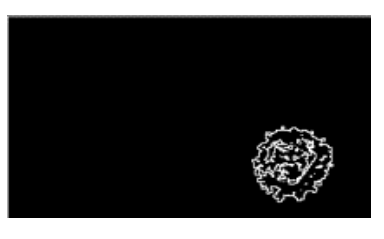

Рисунок 3 - Результат выполнения функции MorphologicalPerimeter

После определения границ необходимо удалить малые компоненты. DeleteSmallComponents [MorphologicalPerimeter[Binarize[t1]]].

Выделение цветом элемента можно выполнить с помощью следующей команды:

t2=Colorize[MorphologicalComponents[Binarize [EntropyFilter[s2,1]]]].

Комбинация изображений представлена на рис. 4.

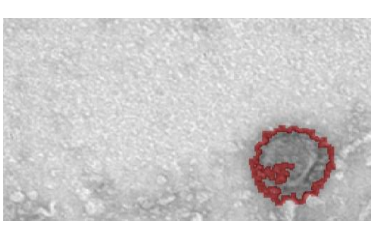

Рисунок 4 - Результат определения компонента

Метод сегментации также применяется для обнаружения опухолей, определения объемов тканей, в диагностике и изучении анатомической структуры.

#### Литература

1. Blanchet, G. Digital signal and image processing using Matlab / G. Blanchet, M. Charbit. - London : ScienceEurope, 2001. - 764 p.

2. Breton, V. The Healthgrid White Paper / V. Berton // Studies in Health Technology and Informatics,  $2005. - Vol. 112. - P. 249 - 318.$ 

3. Мирошников, М. М. Теоретические основы оптико-электронных приборов / М. М. Мирошников. -СПб.: «Лань», 2010. - 704 с.

4. Gonzalez, R.C. Digital Image Processing / R. C. Gonzalez, R. E. Woods. - New Jersey: Prentice Hall, Upper Saddlr River, 2002. - 797 p.

5. Bribiesca, E. A chain code for representing 3-D curves / E. Bribiesca // Pattern Recog, 2000. – Vol. 33, №. 5. – P. 755–765.

6. Гонсалес, Р. Цифровая обработка изображений в среде MATLAB / Р. Гонсалес, Р. Вудс, С. Эддинс. – М. : Техносфера, 2006. – 616 c.

7. Рудаков, П. И. Обработка сигналов и изображений. MATLAB 5.х / П. И. Рудаков, И. В. Сафонов. – М. : ДИАЛОГ-МИФИ, 2000. – 416 c.

8. PublicHealth [Электронный ресурс]. – Режим доступа: ttps://phil.cdc.gov/Details.aspx?pid=189. – Дата доступа: 07.08.2021.

## *УДК539*

# **МОДЕЛИРОВАНИЕ НАПРЯЖЕННО-ДЕФОРМИРОВАННОГО СОСТОЯНИЯ ЦИЛИНДРА, ПОДВЕРЖЕННОГО ДАВЛЕНИЮ В УПРУГОПЛАСТИЧЕСКОМ СЛУЧАЕ Гундина М.А., Юхновская О.В.**

*Белорусский национальный технический университет Минск, Республика Беларусь*

**Аннотация.** В данной статье рассматривается решение задачи определения напряженнодеформированного состояния толстостенного цилиндра, подверженного внутреннему и внешнему давлению, реализованные в компьютерной системе WolframMathematica.

**Ключевые слова:** напряженно-деформированное состояние, толстостенный цилиндр, метод конечных элементов.

#### **SIMULATION OF THE STRESS-DEFORMED STATE OF A CYLINDER UNDER PRESSURE IN PLASTIC CASE Hundzina M., Yuhnovskaya O.**

#### *Belarusian National Technical University Minsk, Belarus*

**Abstract.**This article discusses the solution to the problem of determining the stress-strain state of a thick-walled cylinder subject to internal and external pressure, implemented in the Wolfram Mathematica computer system. **Key words**: stress-strain state, thick-walled cylinder, finite element method.

*Адрес для переписки: Юхновская О.В., пр. Независимости, 65, г. Минск 220113, Республика Беларусь e-mail: juhnovskaja@bntu.by*

Исходя из опыта эксплуатации и проведенных исследований, основными факторами, определяющими долговечность цилиндрических изделий, можно назвать следующие: внешние механические нагрузки; нагрузки, связанные с совершением рабочего цикла; воздействие рабочей и окружающей среды; длительная эксплуатация и хранение этих изделий [1].

Поэтому моделирование напряженнодеформированного состояния толстостенных цилиндров представляет значительный интерес сточки зрения обеспечения работоспособности конструкции. Проведены исследования данной тематики в отечественной и зарубежной литературе. В исследованиях Куликова И.С. и Ширвеля П.И. рассмотрен случай неосесимметричного НДС однородного бесконечно длинного, сплошного цилиндра, находящегося в температурном поле *Т* и подвергающегося действию радиационного распухания и внешнего давления. Разработана схема численного решения данной задачи в перемещениях, с дальнейшим построением тензоров деформаций и напряжений в любой точке по периметру цилиндра [2]. В статье Бульбовича Р.С. определено напряженно-деформированное состояние ортотропного упругопластического тела метода конечных элементов на примере толстостенной трубы, нагруженной внутренним давлением [3]. В статье Зайцева В.Ю. и Порунова Д.С. приведена оценка напряжения и перемещения во внутреннем объеме цилиндрических изделий под воздействием различных механических нагрузок [1].

В работе Сало В.А. предлагает использование RVR-метода для решения пространственной задачи о напряженно-деформированном состоянии толстостенного цилиндра, который находится под действием статической нагрузки при различных граничных условиях на торцах [4].

Рассмотрим цилиндр с внутренним радиусом  $R_1(0,8 \text{ mm})$  и внешним радиусом  $R_2(3,8 \text{ mm})$ . Высота цилиндра составляет 10 мм. Пусть на этот цилиндр действует внутреннее давление *P<sup>i</sup>* и внешнее давление *P*0. Эту задачу можно рассматривать как случай плоского напряжения  $(\sigma_z = 0)$  либо как случай плоской деформации  $(\epsilon_z = 0)$ .

Рассмотрим концы цилиндра, которые могут свободно расширяться. Пусть  $\sigma_z = 0$ . За счет равномерной радиальной деформации  $\tau_n$ .  $\sigma_{\varphi}$  и  $\sigma_{\rm r}$ обозначают касательные и радиальные напряжения, действующие перпендикулярно сторонам элемента (рис. 1).